### Правила поведения в кабинете информатик

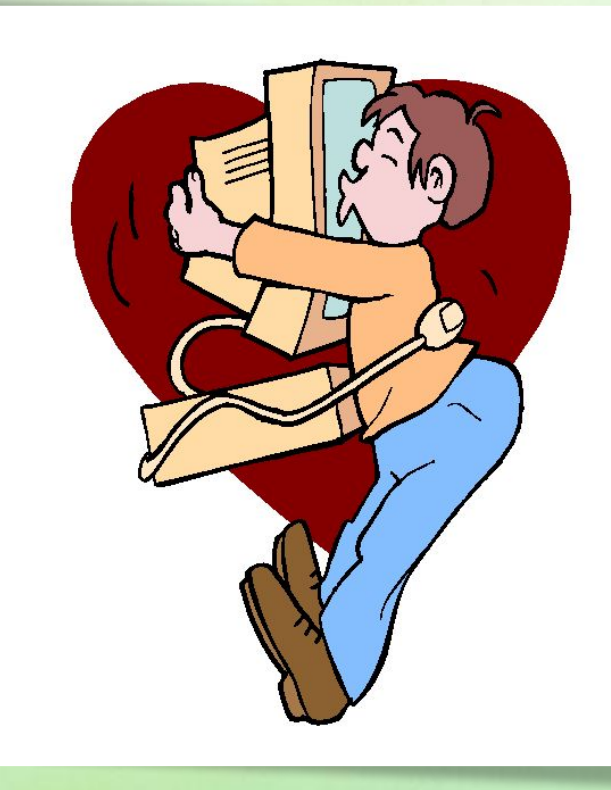

## Содержание

*Самое главное правило***.**

*Правила поведения в каб. Информатик и.*

*Что можно и что нельзя во время работы за компьютеро м.*

*Бережём глаза!*

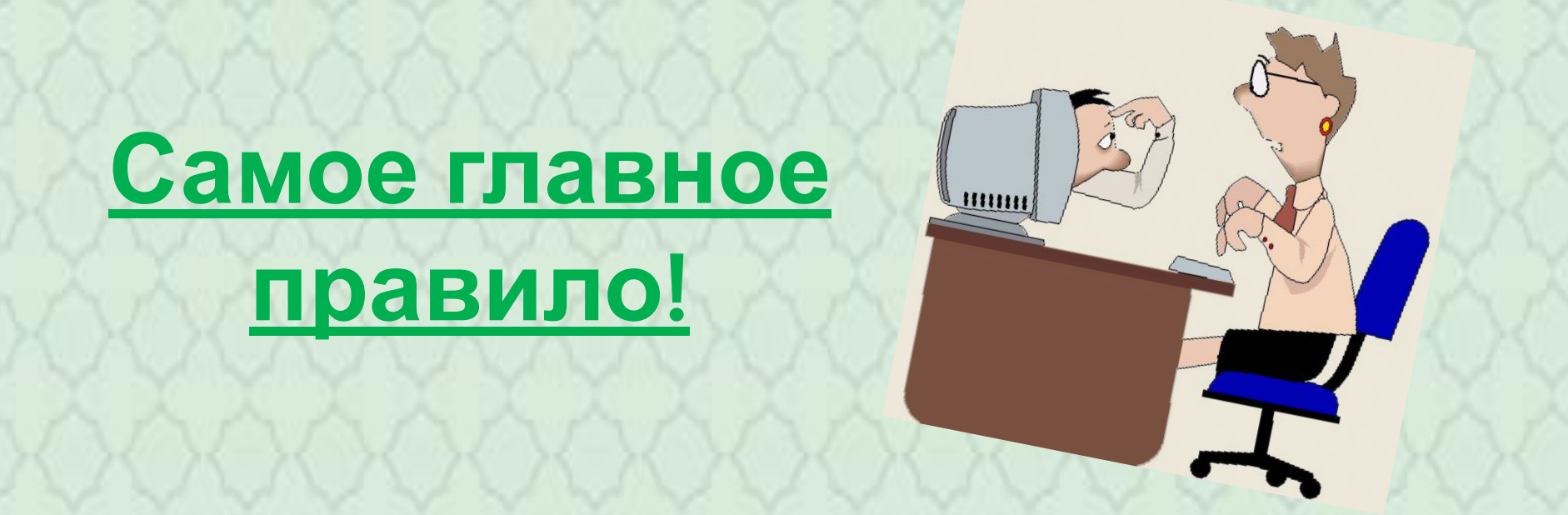

*К работе на компьютере допускаются учащиеся, прошедшие инструктаж по технике безопасности и правилам работы в кабинете.*

#### **Правила поведения в кабинете информатики:**

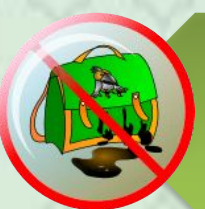

**Запрещается входить в кабинет в верхней одежде и грязной обуви.**

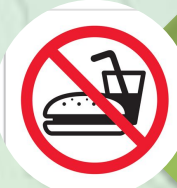

**Нельзя приносить с собой семечки, булочки и прочие продукты**

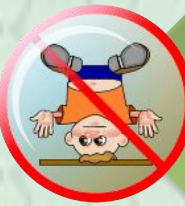

**Помните: компьютерный класс это не спортзал, а потому здесь нельзя бегать, прыгать и выполнять различные гимнастические упражнения.**

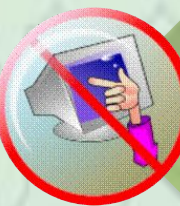

**Не соблюдающие правила ТБ и работы в кабинете отстраняются от работы на ПК.**

#### **Во время работы**

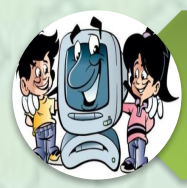

**Строго выполняйте все указанные выше правила, а также текущие указания учителя;**

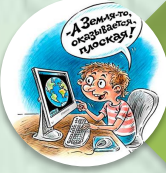

**следите за исправностью аппаратуры и немедленно прекращайте работу при появлении необычного звука или самопроизвольного отключения аппаратуры;**

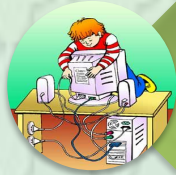

**никогда не пытайтесь самостоятельно устранить неисправности в работе аппаратуры, немедленно сообщите о них учителю;**

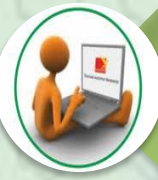

**соблюдайте безопасное для глаз расстояние до экрана монитора – не менее 50 см.**

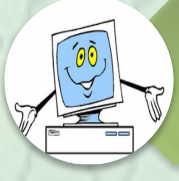

**работайте чистыми, сухими руками.** 

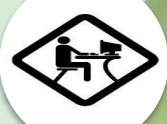

**не нажимайте на клавиши и кнопки мыши резко и не используйте для этого посторонние предметы.**

#### **Береги глаза!**

**Для снятия напряжения глаз можно рекомендовать ряд упражнений, которые проводить во время работы на компьютере в зависимости от уставаемости глаз.** 

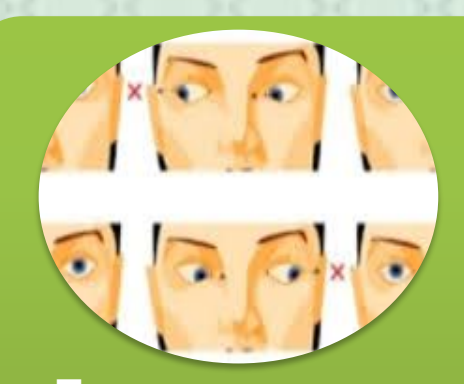

**Перевести взгляд быстро по диагонали: направо вверх – налево вниз, прямо вдаль на счет 1-6; затем налево вверх – направо вниз и посмотреть вдаль на счет 1-6. Повторить 4-5 раз** 

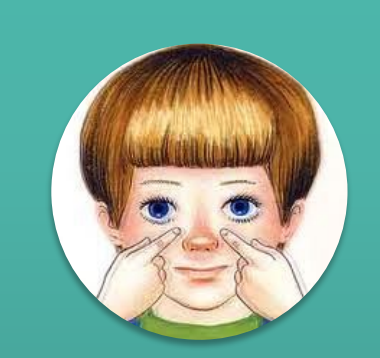

**После 10-15 минут непрерывной работы за ПК необходимо делать перерыв для проведения физкультминутки и упражнений для глаз.** 

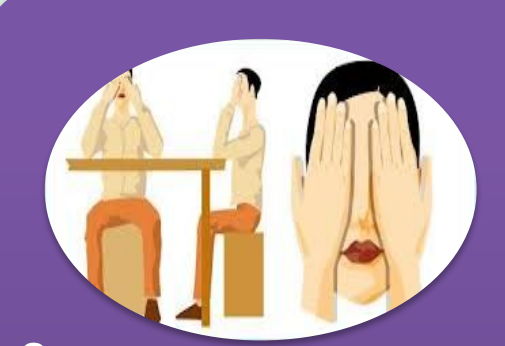

**Закрыть глаза, сильно напрягая глазные мышцы, на счет 1-4, затем раскрыть глаза, расслабить мышцы глаз, посмотреть вдаль на счет 1-6. Повторить 4-5 раз.**

# СПАСИБО 3A **ВНИМАНИЕ!!**

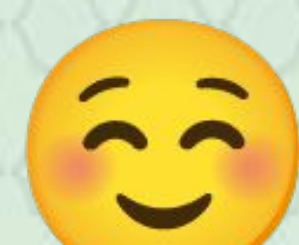